### the control task

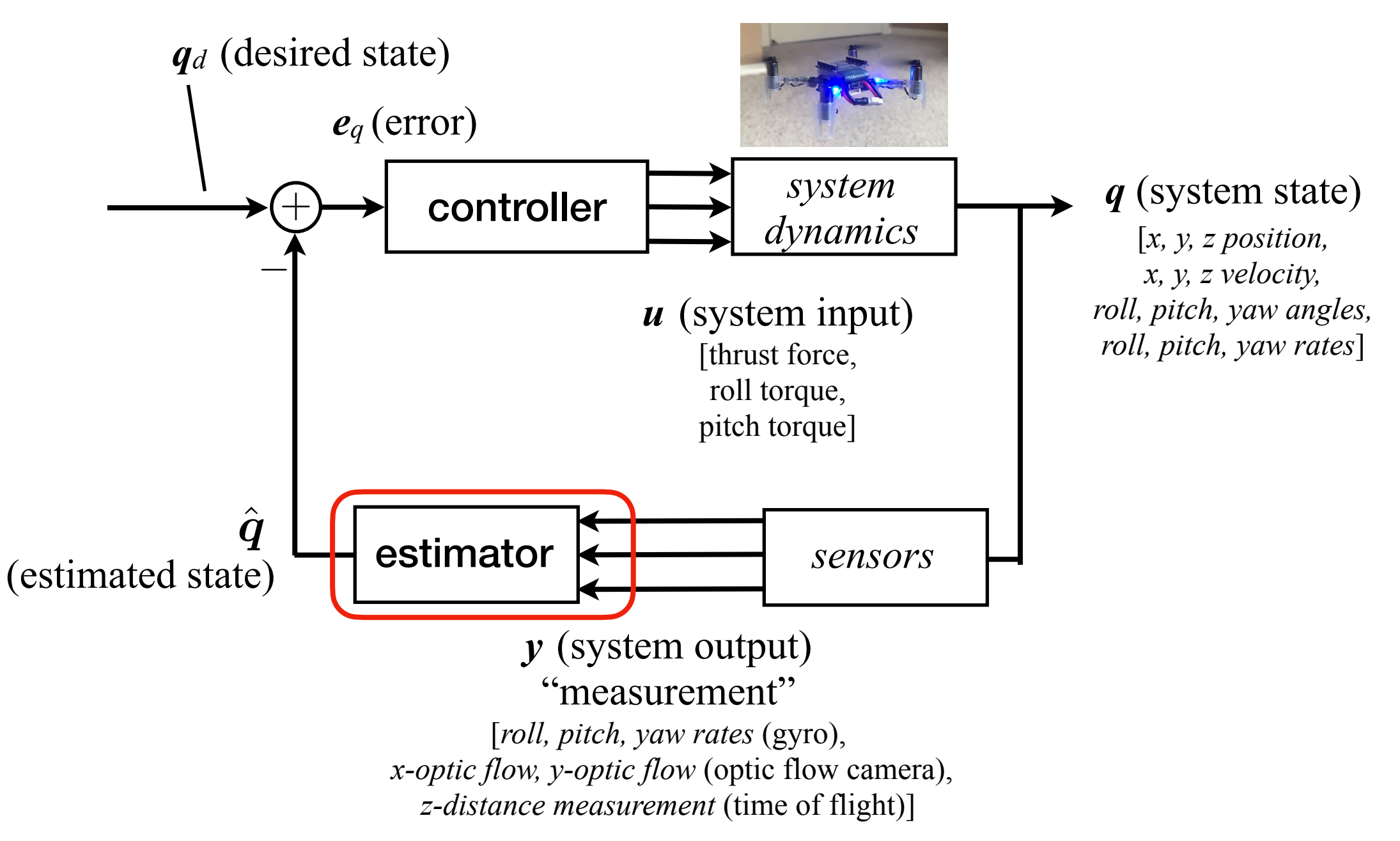

- estimator must reconstruct state vector from limited sensor information (number of sensors is typically < number of states)
- *separation principle* states that controller and estimator can be designed independently

### sensors

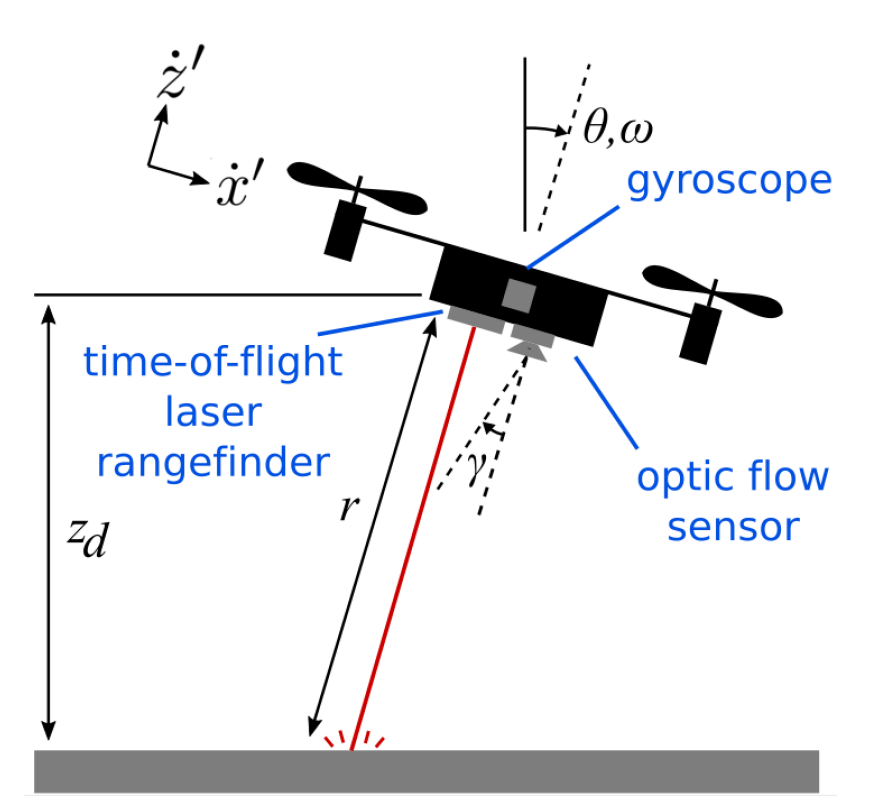

#### **Gyroscope: Bosch BMI088**

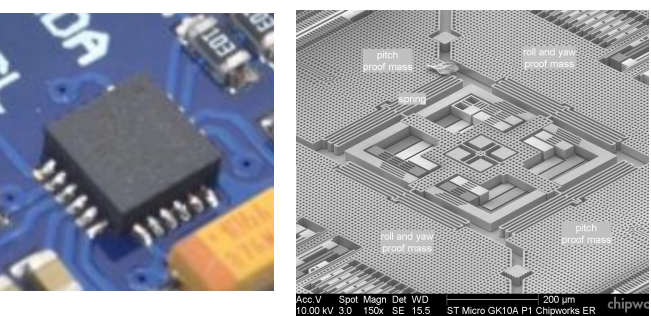

principle: sense coriolis forces using a vibrating proof mass

 $\omega_m = \omega + n_g$ 

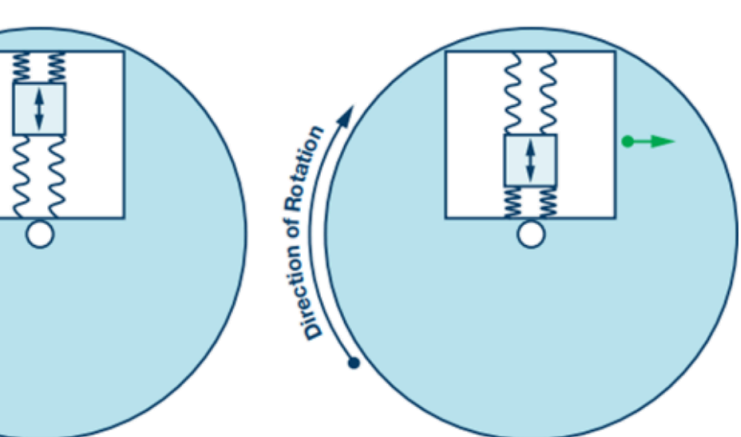

#### **Time-of-flight laser rangefinder: ST VL53L1**

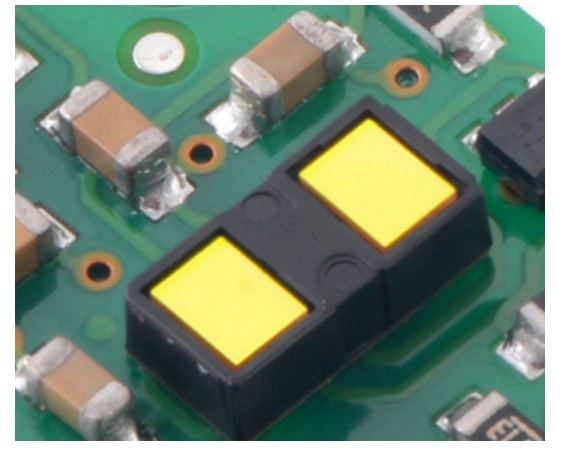

principle: measure time taken for laser light to reflect model for sensor:  $r_m = r + n_t^2$  noise

### **JUNIVERSITY of WASHINGTON 2**

#### **Optic flow sensor: Pixart PMW3901**

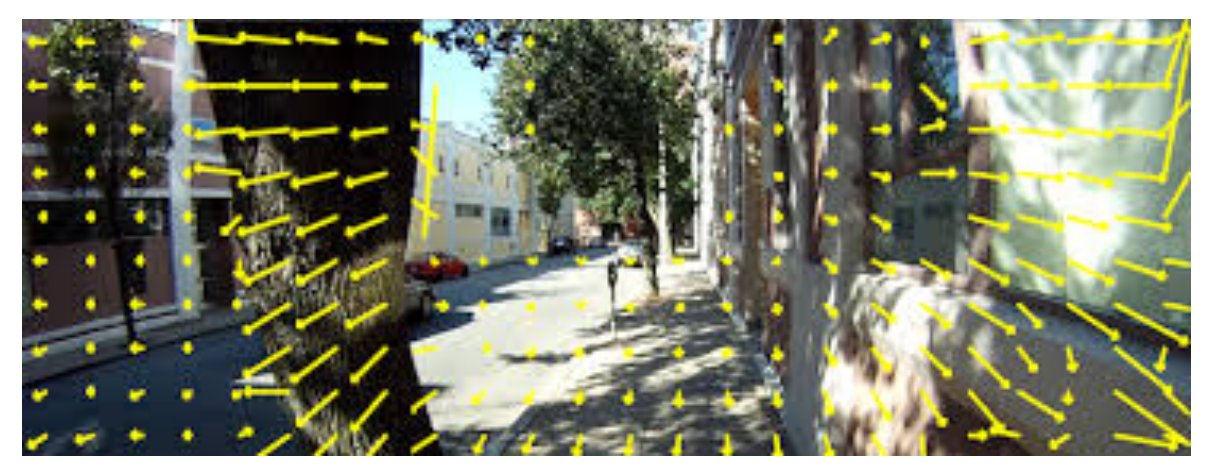

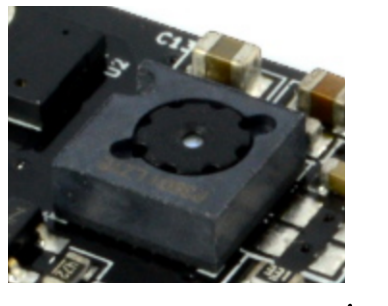

principle: measure speed of motion of visual scenery directly below to estimate lateral velocity

**(will derive on board)**  $\Omega_m = \omega'_y -$ · *x*′ *r*  $+ n_o$ 

# Measurement noise

#### idealization: Gaussian noise added to true signal<br>to true signal

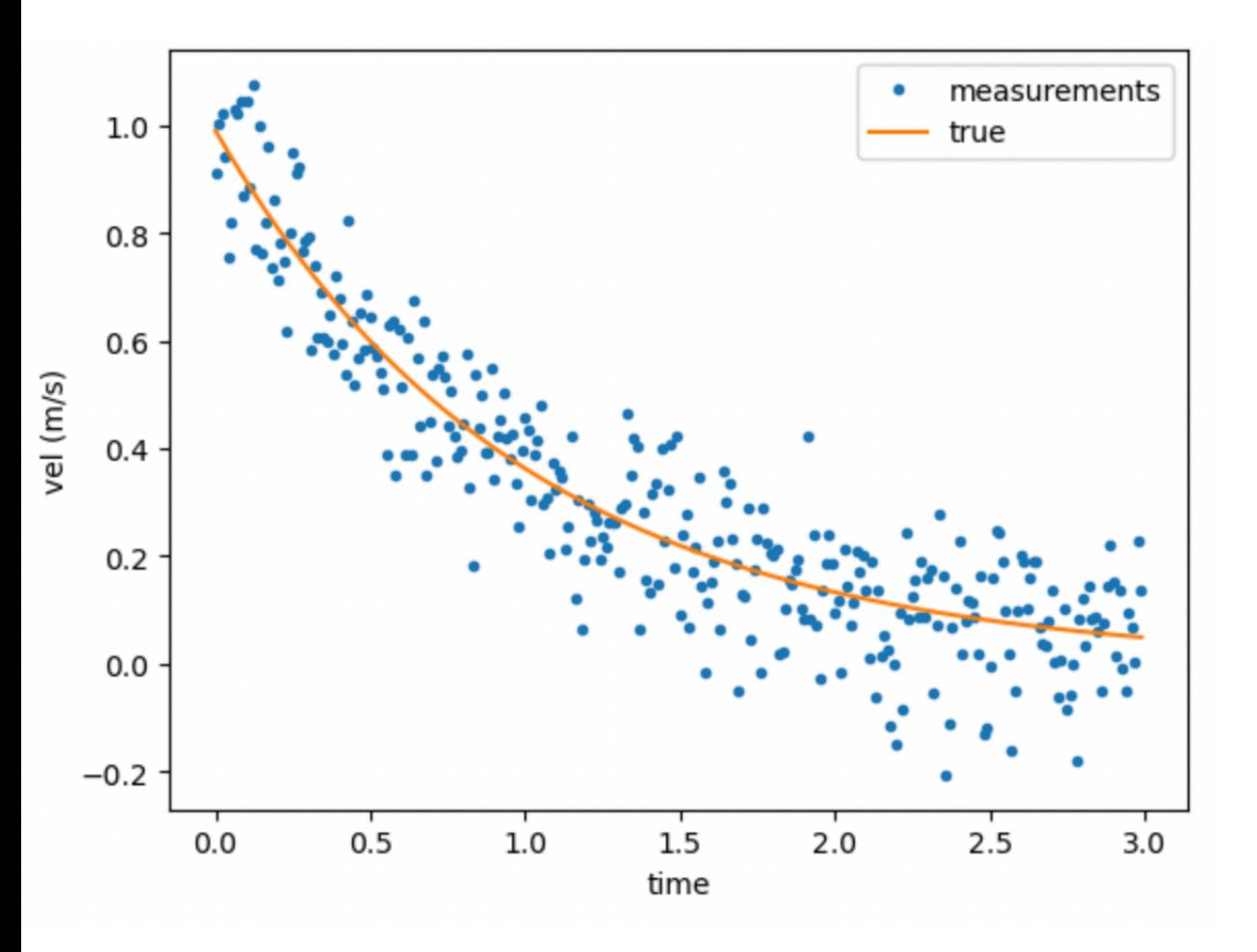

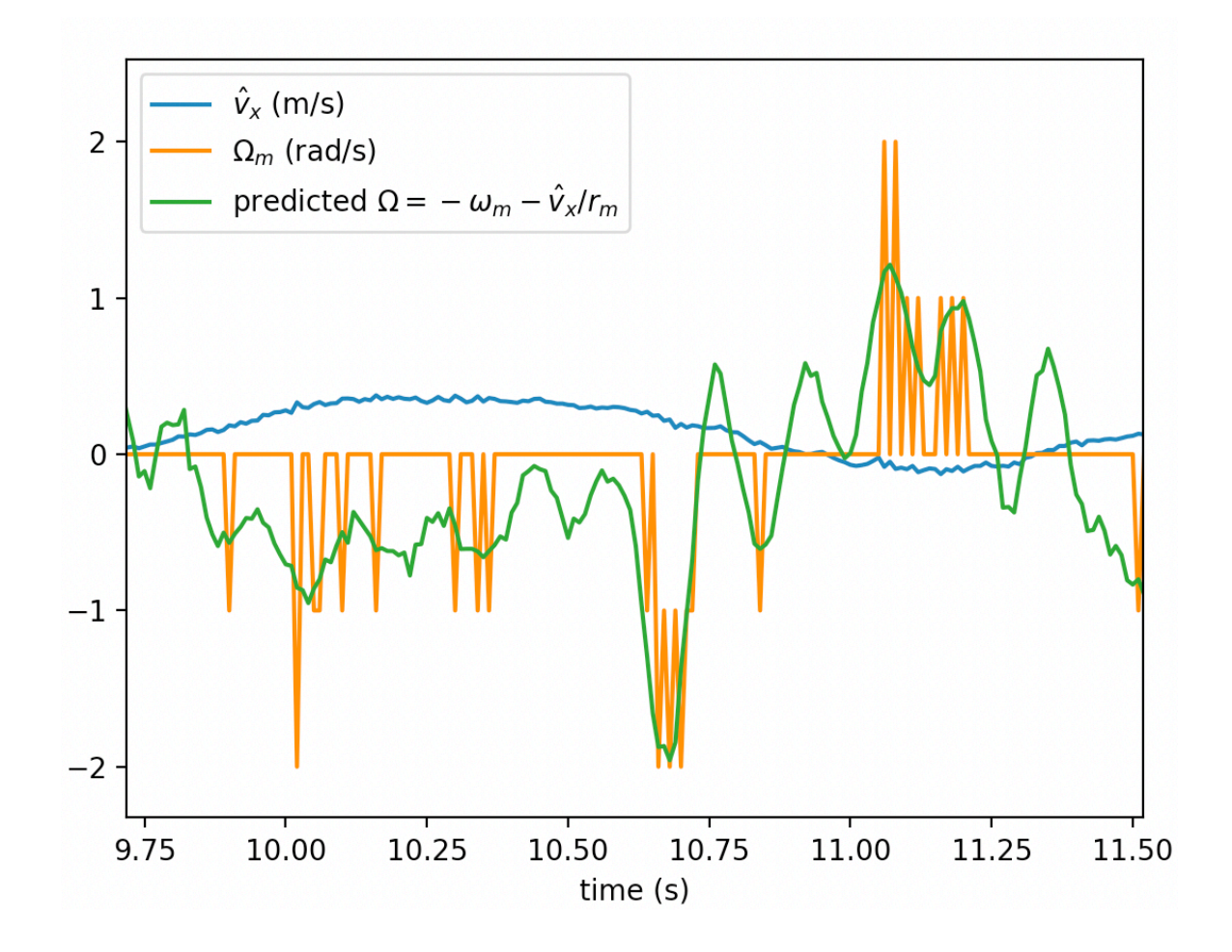

Crazyflie measured optic flow (and predicted based on Kaman filter) during a forward maneuver

#### Example: estimate velocity of a dynamical system

(In me586\_example\_kalman\_estimator.ipynb)

Velocity measurement is  $v_m = v + n$  (true value + noise)

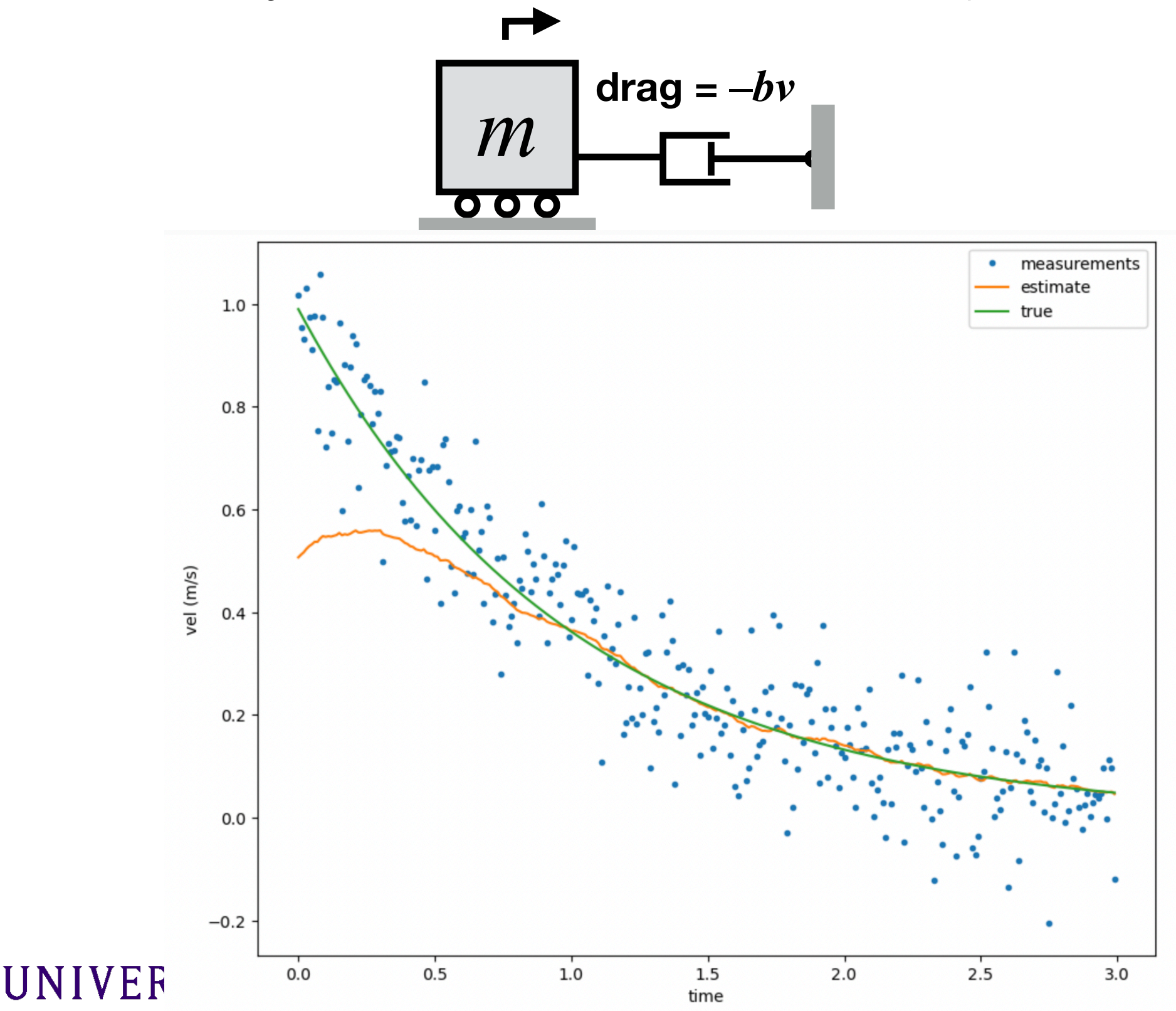

### State estimation for control

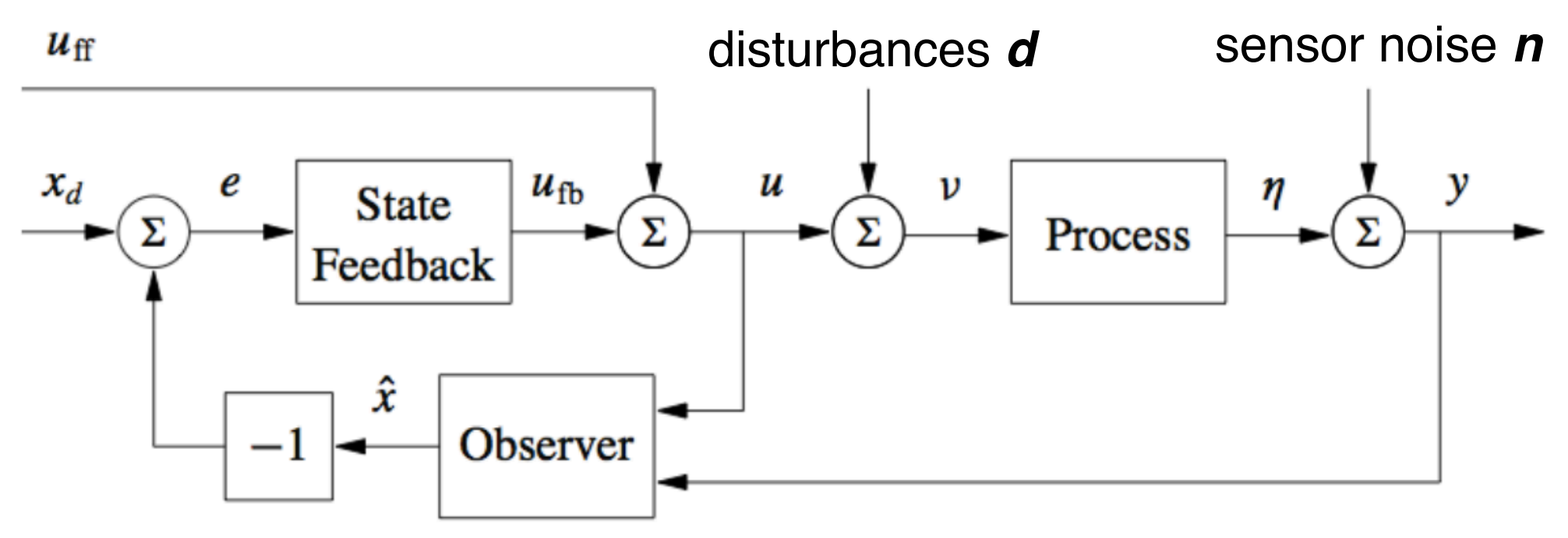

#### **Problem Setup**

• Given a dynamical system with noise and uncertainty, estimate the state

$$
\begin{array}{rcl}\n\dot{x} & = & Ax + Bu + Gd \\
y & = & Cx + n \\
\text{called the estimate of } x\n\end{array}\n\qquad\n\begin{array}{rcl}\n\dot{\hat{x}} & = & \alpha(\hat{x}, y, u) & \text{---}\text{ estimator} \\
\text{lim } E(x - \hat{x}) = 0 \\
\text{where } E(x - \hat{x}) = 0\n\end{array}
$$

•  $\hat{x}$  is called the *estimate* of x

#### **Remarks**

- Several sources of uncertainty: noise, disturbances, process, initial condition
- Uncertainties are unknown, except through their effect on measured output
- First question: when is this even possible?

### **Observability**

**Defn** A dynamical system of the form **(General, nonlinear case)**  $\dot{x} = f(x, u)$ 

$$
y = h(x, u)
$$

is observable if for any  $T>0$  it is possible to determine the state of the system  $x(T)$  through measurements of  $y(t)$  and  $u(t)$  on the interval [0,T]

#### **Remarks**

• Observability must respect causality: only get to look at past measurements

 $\mathbf{\mathsf{a}}$ 

┙

L

- We have ignored noise, disturbances for now  $\Rightarrow$  estimate exact state
- Intuitive way to check observability:

$$
\begin{array}{ccc}\n\dot{x} = Ax + Bu & y = Cx \\
y = Cx & \dot{y} = C\dot{x} = CAx + CBu \\
y = Cx & \dot{y} = CA^2x + CABu + CB\dot{u} \\
\end{array}\n\qquad\n\begin{array}{c}\n\dot{C} \\
CA^2 \\
\dot{C} \\
\dot{C} \\
\dot{C} \\
CA^{n-1}\n\end{array}
$$

**Thm** A linear system is observable if and only if the observability matrix  $W_{o}$  is full rank  $[y, \dot{y}, \ddot{y}, \dots]^{T} = W_{o}x \Rightarrow x = (W_{o}^{T}W_{o})^{-1}W_{o}^{T}[y, \dot{y}, \dots]^{T}$ 

### State estimation: observer

Given that a system is observable, how do we actually estimate the state?

• Key insight: if current estimate is correct, follow the dynamics of the system

$$
\begin{array}{ll}\n\dot{x} = Ax + Bu & \hat{x} = A\hat{x} + Bu + L(y - C\hat{x}) & \text{correction (based} \\
y = Cx & & \text{prediction (copy of dynamics)}\n\end{array}
$$

- Modify the dynamics to correct for error based on a linear feedback term
- $\bullet$  L is the observer gain matrix; determines how to adjust the state due to error
- Look at the error dynamics for  $\tilde{x} = x \hat{x}$  to determine how to choose L:

$$
\dot{\tilde{x}} = \dot{x} - \dot{\tilde{x}} = Ax + Bu - (A\hat{x} + Bu + LC(x - \hat{x})) = (A - LC)\tilde{x}
$$

**Thm** If the pair  $(A, C)$  is observable (associated  $W_{o}$  is full rank), then we can place the eigenvalues of  $A-LC$  arbitrarily through appropriate choice of  $L$ .

### How to choose gain *L*?

• "Kalman Filter" formulation: given system

$$
\begin{array}{rcl}\dot{\boldsymbol{q}} & = & A\boldsymbol{q} + B\boldsymbol{u} + G\boldsymbol{d} \\ \boldsymbol{y} & = & C\boldsymbol{q} + \boldsymbol{n}\end{array}
$$

where *d* is process noise ("disturbance"), *n* is sensor noise.

*d* and *n* are zero-mean white Gaussian noise (eg for scalar *d*,  $p(d) = \frac{1}{\sqrt{2a} - 2} e^{-\frac{1}{2} (\frac{d}{\sigma_d})^2}$ ) and  $E\{dd^T\} = Q_N = Q_N^T \ge 0$   $E\{nn^T\} = R_N = R_N^T > 0$  $\sqrt{2\pi \sigma_d^2}$ *e*  $-\frac{1}{2}$  $\int d$  $\sigma_d$  $\setminus$ <sup>2</sup>

• if noise is "stationary" (not changing with time) then the Kalman gain *L* minimizes expected squared error of the state estimate

$$
\hat{\boldsymbol{q}} = A\hat{\boldsymbol{q}} + B\boldsymbol{u} + L(\boldsymbol{y} - C\hat{\boldsymbol{q}})
$$

#### **Remarks**

- *L* is *also* the solution to an algebraic Riccati equation
	- use  $ct.Lqe(A,B,G,QN,RN)$  or MATLAB  $lqe(A,B,Q,R)$
- Can choose other *L*'s, but Kalman *L* minimizes error size

- Kalman Filter combines information from dynamics prediction with information sensor measurements using a "bayesian update"
	- multiply the probability density function (PDF) of the state estimate by the PDF of the new measurement

#### 1D case

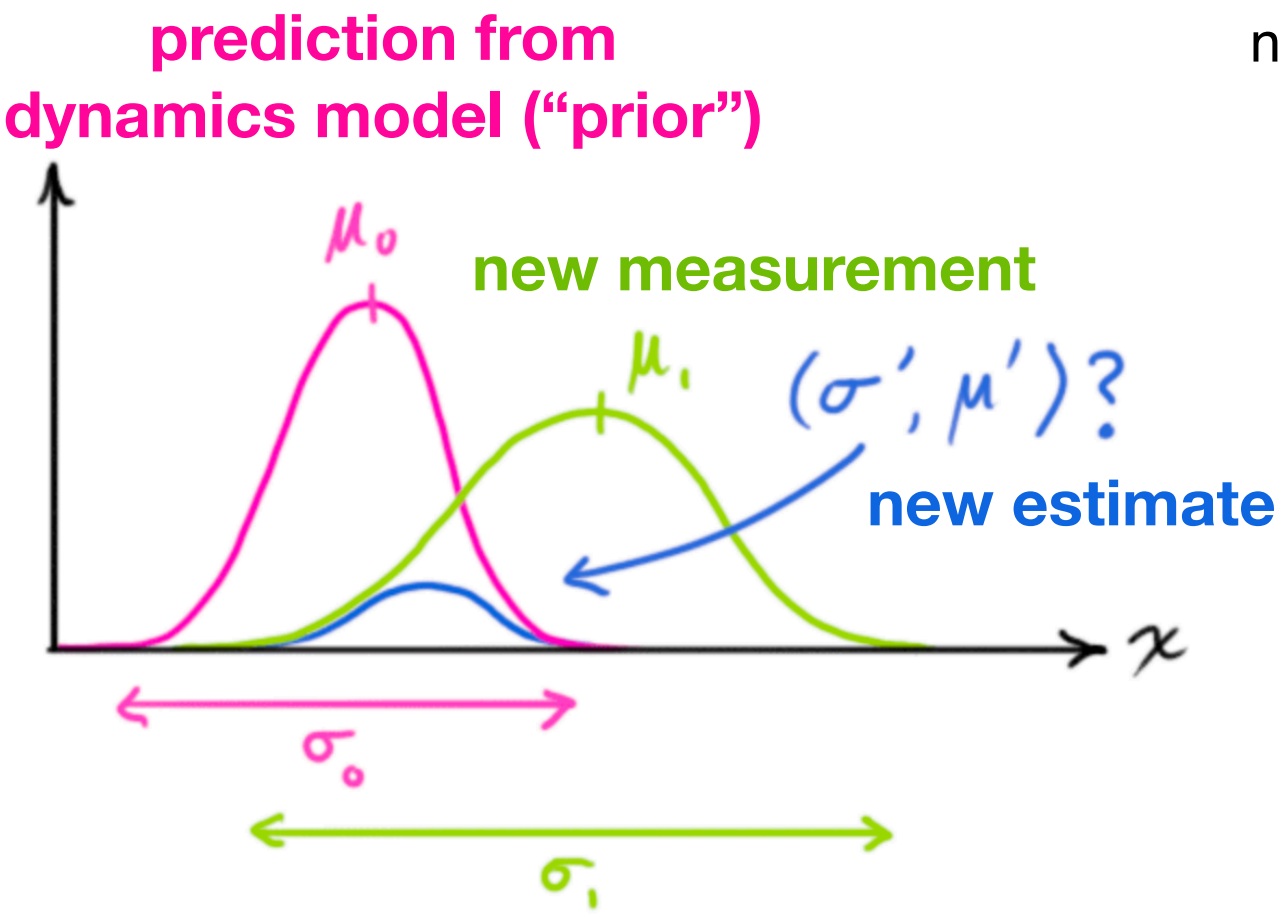

Bayesian inference: new PDF = prior PDF \* measurement PDF

$$
\mu' = \mu_0 + \frac{\sigma_0^2(\mu_1 - \mu_0)}{\sigma_0^2 + \sigma_1^2}
$$

$$
\sigma'^2 = \sigma_0^2 - \frac{\sigma_0^4}{\sigma_0^2 + \sigma_1^2}
$$

(KF does this for *n* dimensions)

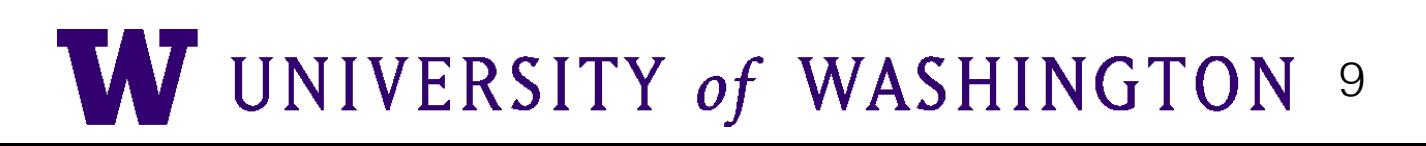

### remarks

- $\cdot$  matrices  $Q_N$  and  $R_N$  are usually diagonal, meaning noise is not correlated
- sensor noise matrix  $R_N$  can come from datasheet or can be estimated:

$$
R_N = \begin{bmatrix} \sigma_{n1}^2 & 0 & \cdots \\ 0 & \sigma_{n2}^2 & \\ \vdots & & \ddots \end{bmatrix} \quad \sigma_n = \sqrt{\frac{1}{N-1} \sum_i (y_i - y_{i,m})^2} \quad \begin{array}{l} y_{i,m} \text{ is sensor's measurement} \\ y_i \text{ is ground truth measurement} \\ \vdots \end{array}
$$
\n
$$
P_N = \begin{bmatrix} \sigma_{n1}^2 & 0 & \cdots \\ 0 & \sigma_{n2}^2 & \\ \vdots & & \ddots \end{bmatrix} \quad \sigma_n = \sqrt{\frac{1}{N-1} \sum_i (y_i - y_{i,m})^2} \quad \begin{array}{l} y_{i,m} \text{ is sensor's measurement} \\ y_i \text{ is ground truth measurement} \end{array}
$$

- $\cdot$  disturbance noise  $Q_N$  is harder to measure. Perspective: is tuning knob
	- large disturbance  $Q_N \Rightarrow$  trust sensors more than prediction  $\Rightarrow$  large L
	- small disturbance  $Q_N \Rightarrow$  trust prediction more than sensors  $\Rightarrow$  small L
- linear KF requires very little computation, just a few matrix multiply operations
	- rose to prominence on the Moon Lander in the 1960's (!)
- important variants:
	- sensors that do not update at equal intervals: use "information form" that separates prediction from correction step, using different *L* for each sensor
	- for nonlinear system, use extended KF ("EKF") (see Murray, Optimization-Based Control) or unscented KF ("UKF" ) (more computation needed)
		- crazyflie uses an extended KF to enable more aggressive maneuvers (Greif2017 on course website)

#### Example: me586\_example\_kalman\_estimator.ipynb

A) Kalman Filter to estimate velocity from this dynamical system:

Velocity measurement is  $v_m = v + n$  (true value + noise)  $\blacksquare$  $$ *m*  $\overline{\mathbf{O}}$   $\overline{\mathbf{O}}$   $\overline{\mathbf{O}}$ 

B) Vary tuning knob  $Q_N$  (magnitude of disturbance noise)

C) helicopter-based optic flow (must linearize at desired height  $z=z_d$ )

$$
v_m=-\Omega_m z+n
$$

- **• not directly measuring v**
- **• Effect of not being at linearized altitude**

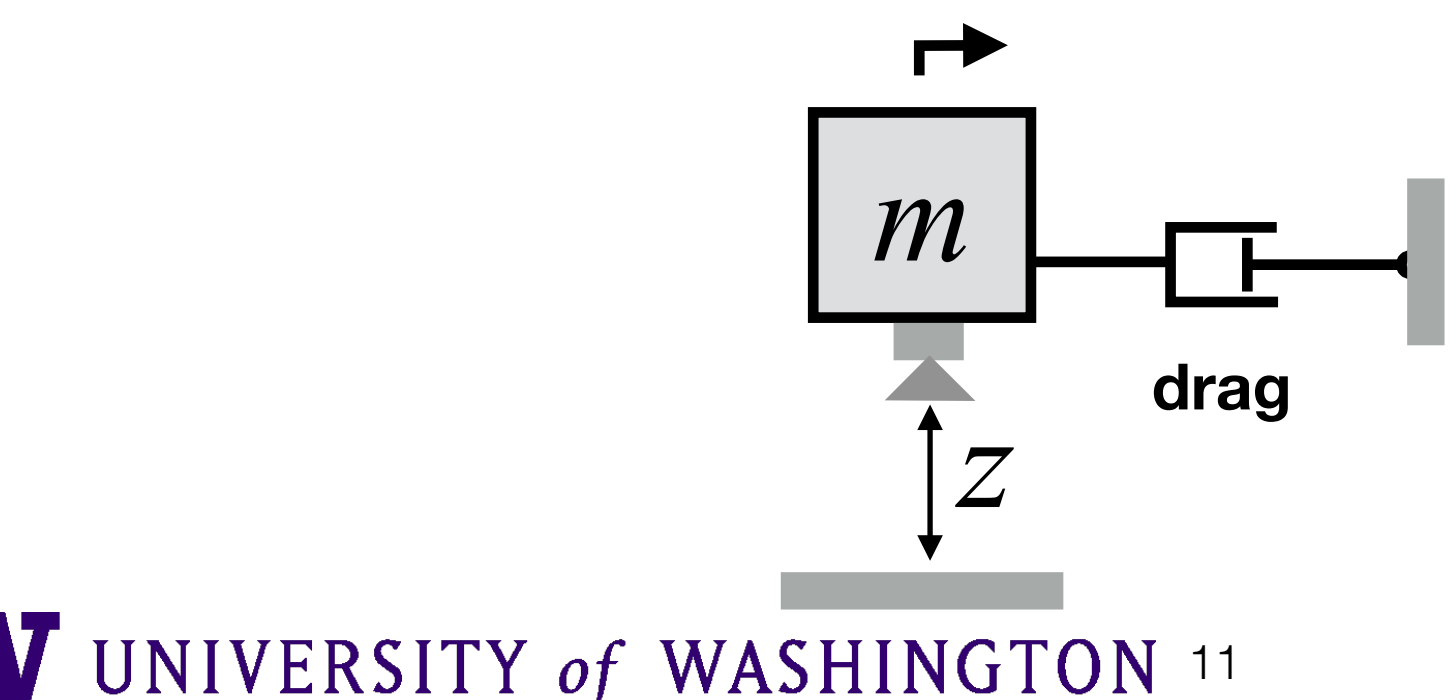

#### **compared to a low-pass filter, the Kalman Filter:**

- can estimate "hidden" but observable states, not just directlymeasured states
- can perform sensor fusion between different sensors at different update rates
- can accommodate effect of known inputs
- reduces estimate lag time, if the quantity you are interested in behaves as a dynamical system
- minimizes expected squared estimate error
- but needs a model of dynamics

well-suited to a dynamical system such as an aircraft with a good model (eg rigid body equations) and states that are not directly measured by sensors (e.g. orientation)

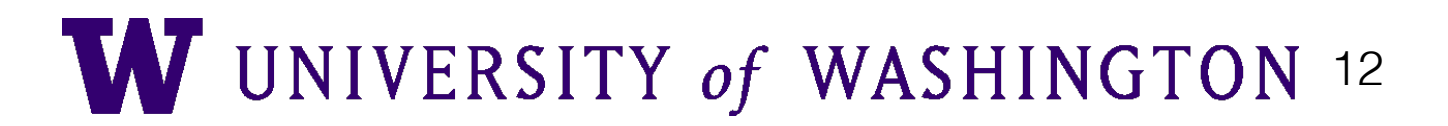

## The separation principle

**driving the output** *y*  **to the value** *r* **is another way** 

**Feedback the estimated state:**  $u = -K\hat{x} + k_r r$  to do trajectory tracking

• Analysis: Again, let  $\tilde{x} = x - \hat{x}$  denote the error in the state estimate. The dynamics of the controlled system under this feedback are:

$$
\dot{x} = Ax + Bu = Ax - BK\hat{x} - Bk_r r = Ax - BK(x - \tilde{x}) + Bk_r r
$$

 $= (A - BK)x + BK\tilde{x} + Bk_rr$ 

Introduce a new *augmented* state:  $q = [x \ \tilde{x}]^T$ . The dynamics of the system defined by this state is:

$$
\begin{bmatrix} \dot{x} \\ \dot{\tilde{x}} \end{bmatrix} = \begin{bmatrix} (A - BK) & BK \\ 0 & (A - LC) \end{bmatrix} \begin{bmatrix} x \\ \tilde{x} \end{bmatrix} + \begin{bmatrix} Bk_r \\ 0 \end{bmatrix} r \equiv Mq + B_M r
$$

The characteristic polynomial of  $M$  is:

 $\lambda_M(s) = \det(sI - A + BK) \det(sI - A + LC)$ 

- If the system is *observable* and *reachable*, then the poles of  $(A BK)$  and  $(A - LC)$  can be set arbitrarily and independently
- If *K* is an LQR controller and *L* is a Kalman Filter, then is a "Linear Quadratic Gaussian" (LQG) controller